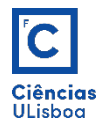

AULA PRÁTICA 4. *PRACTICAL CLASS 4*

# 1. **EXPANSÃO LINEAR DE CONTRASTE (ELC).** *CONTRAST STRETCHING (ELC).*

1.1 Programar e aplicar a ELC às imagens **sat.tif** e meia\_cara.tif de acordo com a expressão indicada. Apresente as imagens original e modificada, assim como os respectivos histogramas. Qual a diferença entre ambos os casos? *Program and apply the ELC to the images sat.tif and meia\_cara.tif according to the indicated expression.* Present the original and modified images as well as their histograms What is the difference *between both cases?*

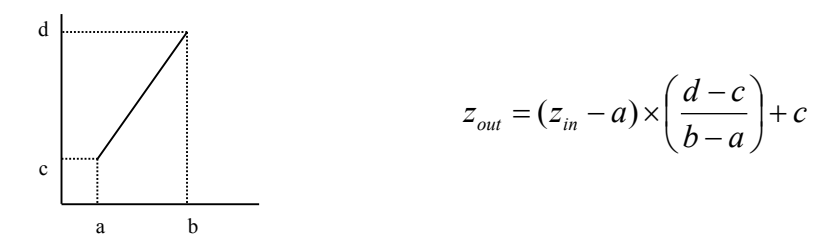

1.2 Sobre as mesmas imagem, executar a alínea anterior com uma saturação de 2%. Compare os resultados. On the same image, perform the previous paragraph with a saturation of 2%. Compare the results.

```
h, r = np.histogram(Img, bins=256, range=(0, 256))# com saturação
saturacao = 2.7100 # percentagem (soma de ambos os lados)
p = h.astype(float)/(lin*col)
pa = np.cumsum(p)a1 = float(np.count_nonzero(pa<=saturacao/2)-1)
b1 = float(np.count_nonzero(pa<=(1-saturacao/2))-1)
```
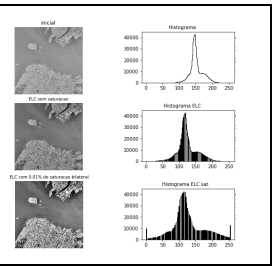

### **2. IGUALIZAÇÃO DO HISTOGRAMA.** *HISTOGRAM EQUALIZATION.*

2.1 Aplicar a operação de igualização do histograma às imagens da pergunta anterior. *Apply the histogram equalization operation* to the *images* from the *previous* question.

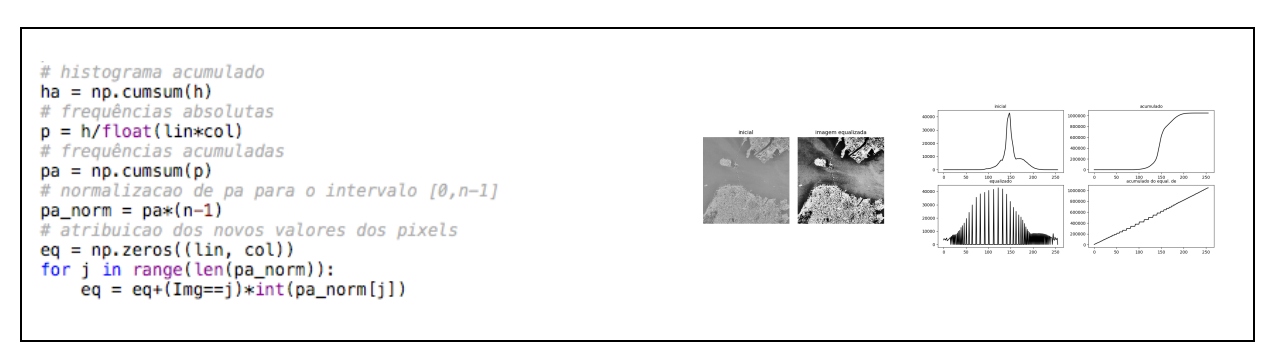

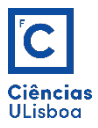

2.2 Analisar e resolver o seguinte exemplo numérico de igualização do histograma. *Analyze and solve the following numerical example of histogram equalization.* 

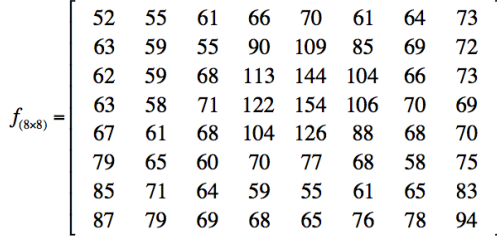

Histograma de f (excluindo os valores com frequência zero). *Histogram of f (excluding values with zero frequency).*

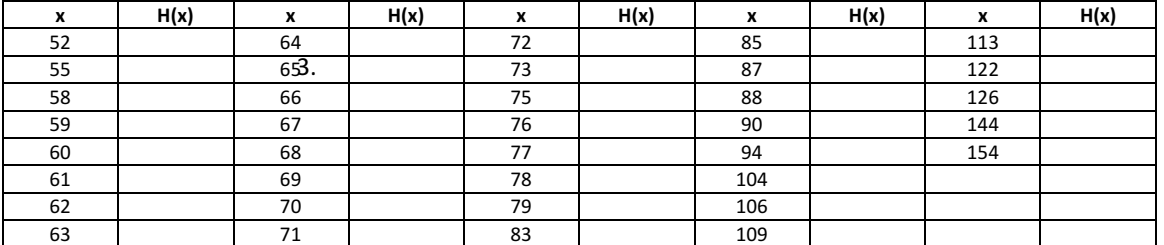

Histograma acumulado de f. *Cumulative histogram of f.* 

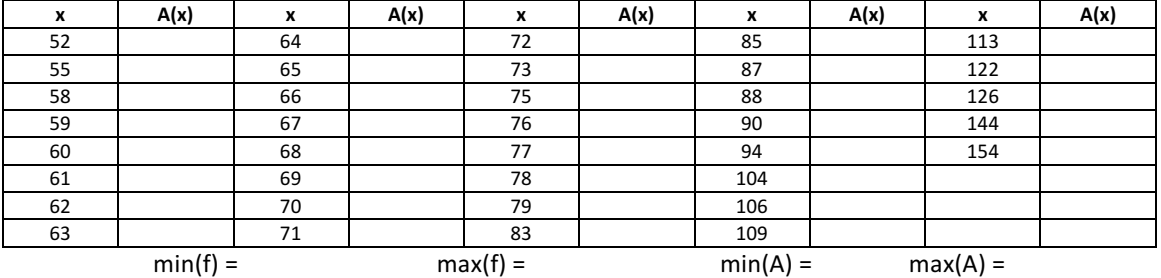

Normalizar [min(A); max(A)] para o intervalo [0; L-1] (L = 256, para imagens de 8 bits). *Normalize [min (A); max* (A)] for the interval  $[0; L-1]$  (L = 256, for 8-bit images).

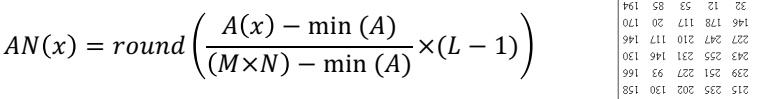

# $=$   $\prescript{(8\%]}{N\bar{V}}$

# **3. OPERADORES DE LOGARITMO, EXPONENCIAL E DE POTÊNCIA. LOGARITHM, EXPONENTIAL AND POWER OPERATORS.**

Às imagens *iceberg.tif, CherryNight.tif* e meia\_cara.tif, aplicar os operadores a seguir, de acordo com as expressões estudadas. To the *images iceberg.tif*, *CherryNight.tif* and *meia\_cara.tif*, *apply the following operators, according to the expressions studied.*

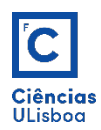

3.1 Logaritmo (base 10). *Logarithm (base 10).* 

 $L[:, :, i] = \overline{c} * L\theta[:, :, i]$ 

# 3.2 Exponencial. *Exponencial.*

 $E0[:, :, i] = base*Img[:, :, i].astype(float)$ 

#### 3.3 Potência. *Power.*

 $P@[:,,:,i] = Img[:,,:,i] **p$